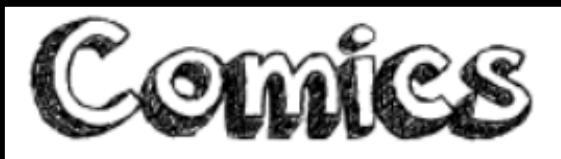

## **Curriculum links:**

- select, use and combine a variety of software (including internet services) on a range of digital devices to design and create a range of programs, systems and content that accomplish given goals, including collecting, analysing, evaluating and presenting data and information
- use technology safely, respectfully and responsibly; recognise acceptable/unacceptable behavior.

### **Key Knowledge:**

- Understand how to create an interactive comic with sounds, formatted text and video.
- Know how to annotate an image with videos.
- Create a simple digital timeline/mindmap.
- Know the different aspect of a comic (scene, backgrounds, characters, narration, speech bubbles, stickers).
- Understand how to add, resize and organize colour or picture backgrounds.
- Add narration using text and direct speech using speech bubbles.

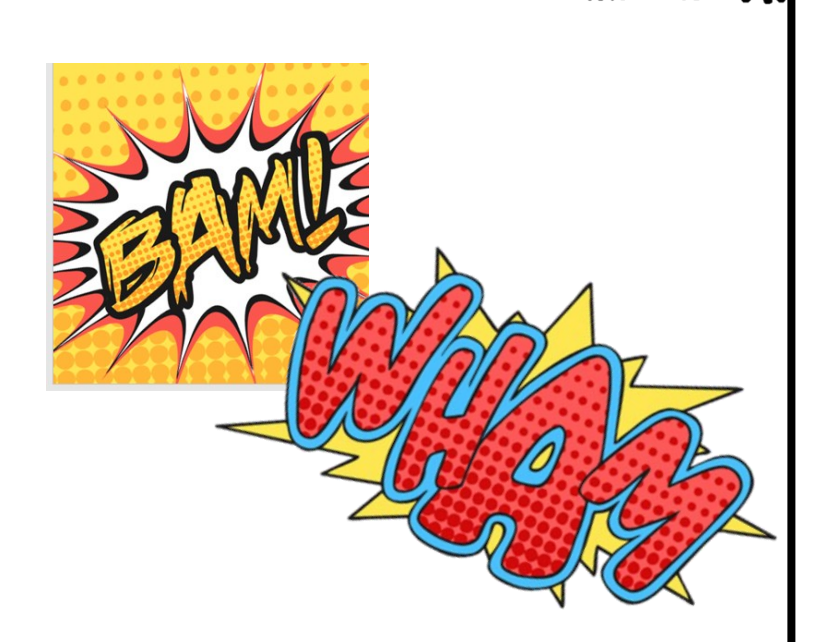

# **Key Vocabulary:**

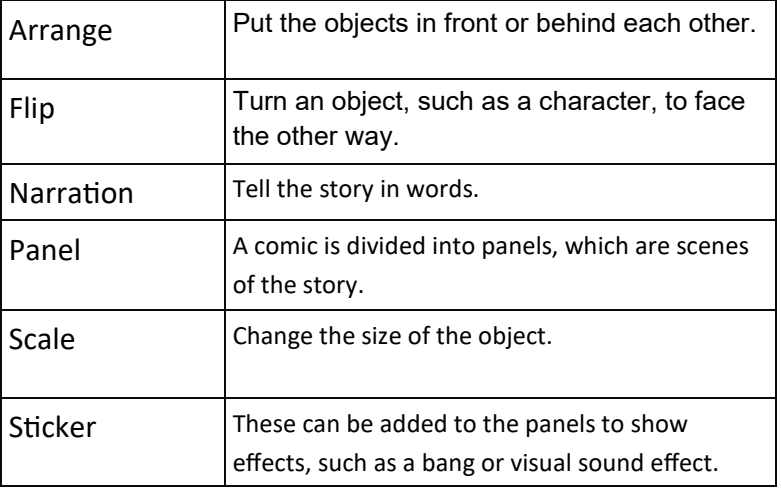

#### **Possible programs/ websites:**

- il earn2
- Book Creator
- Canva
- Comic Strip Creator
- Adobe Spark Page

#### **We should already know:**

- How to add labels to an image.
- How to sequence a series of pictures.
- How to add a voice recording to a picture.
- How to add a speech bubble to a picture to show what a character thinks.
- How to build some animations in presentation software.